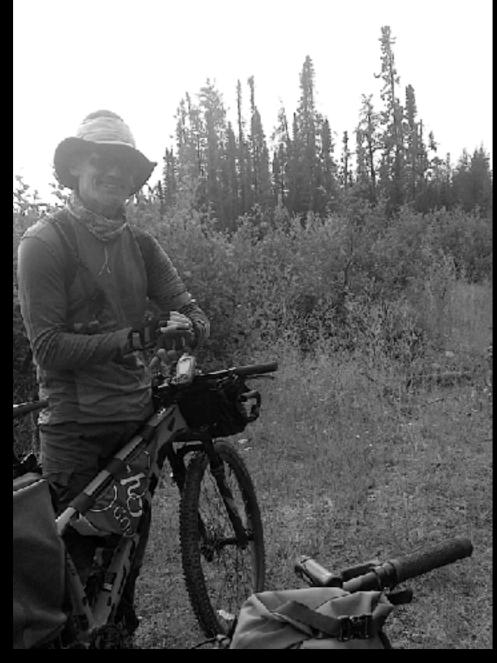

# You too can visit the Logging Scars study area!

Without all of the hiking and pedalling...

I have received interest from several groups and individuals in my site selection process. The details are all in the report, but I wanted to also provide the means for everyone to check-out the sites - and the landscape around them - for themselves.

Here are the sites again, from a standard desktop satellite application. Whatever system you have, you can just plug in any of these coordinates and explore away!

Thank-you for your interest in our boreal forest.

Trevor

#### **SITE 010** (50.6183, -91.5265)

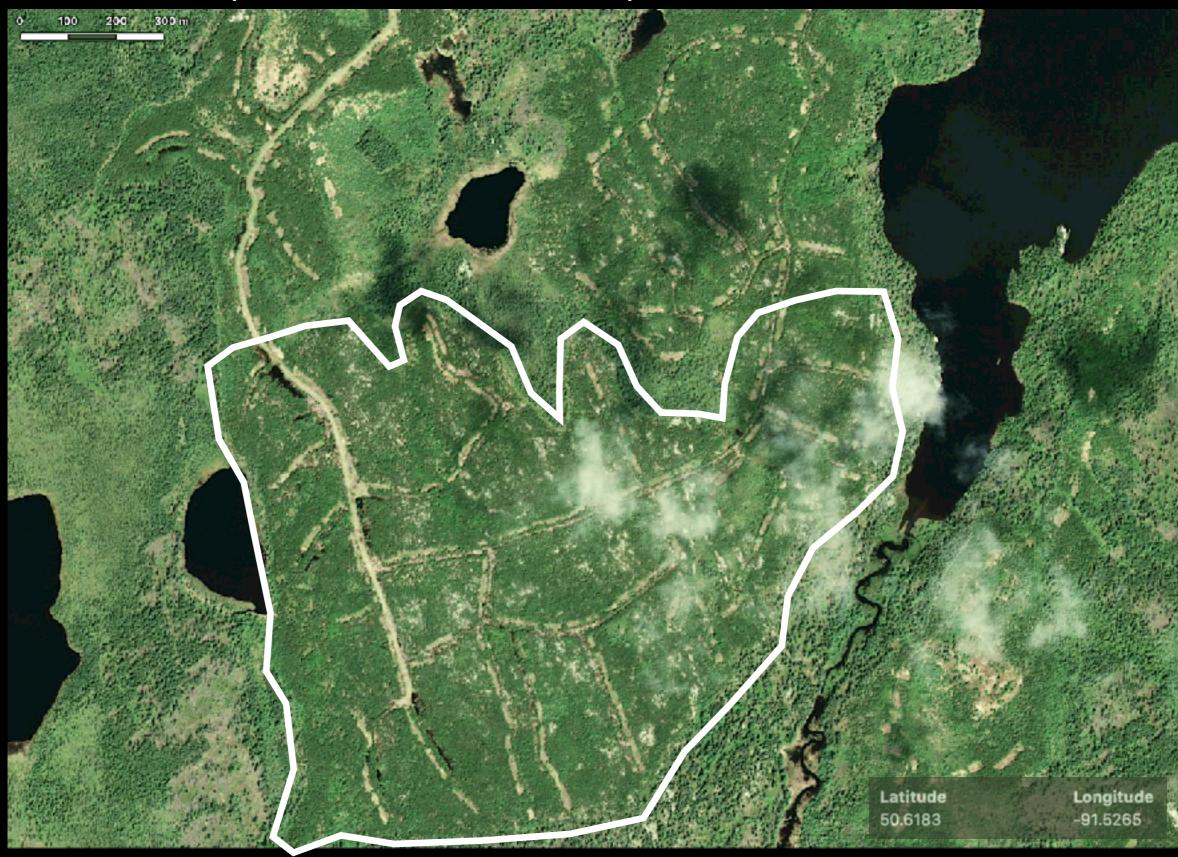

#### **SITE 101** (50.8661, -91.0699)

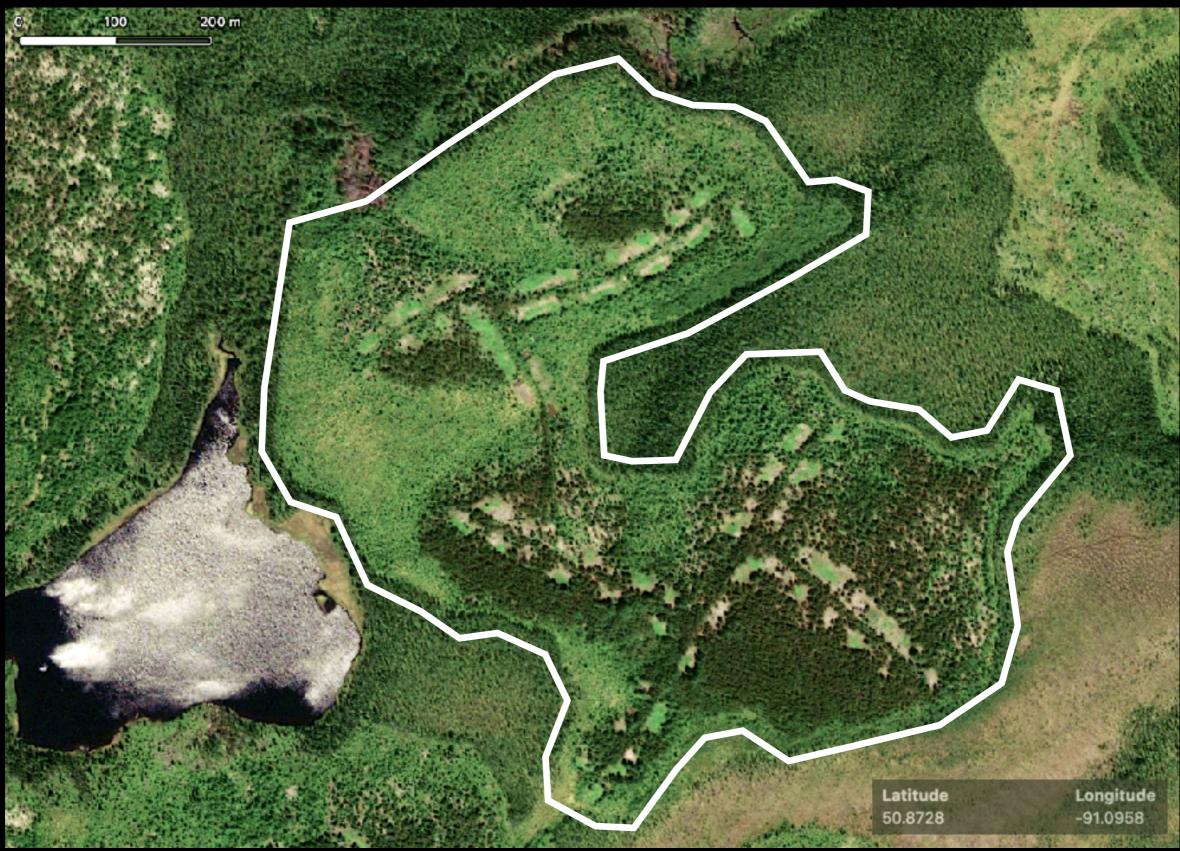

# SITE 109 (50.8661, -91.0699)

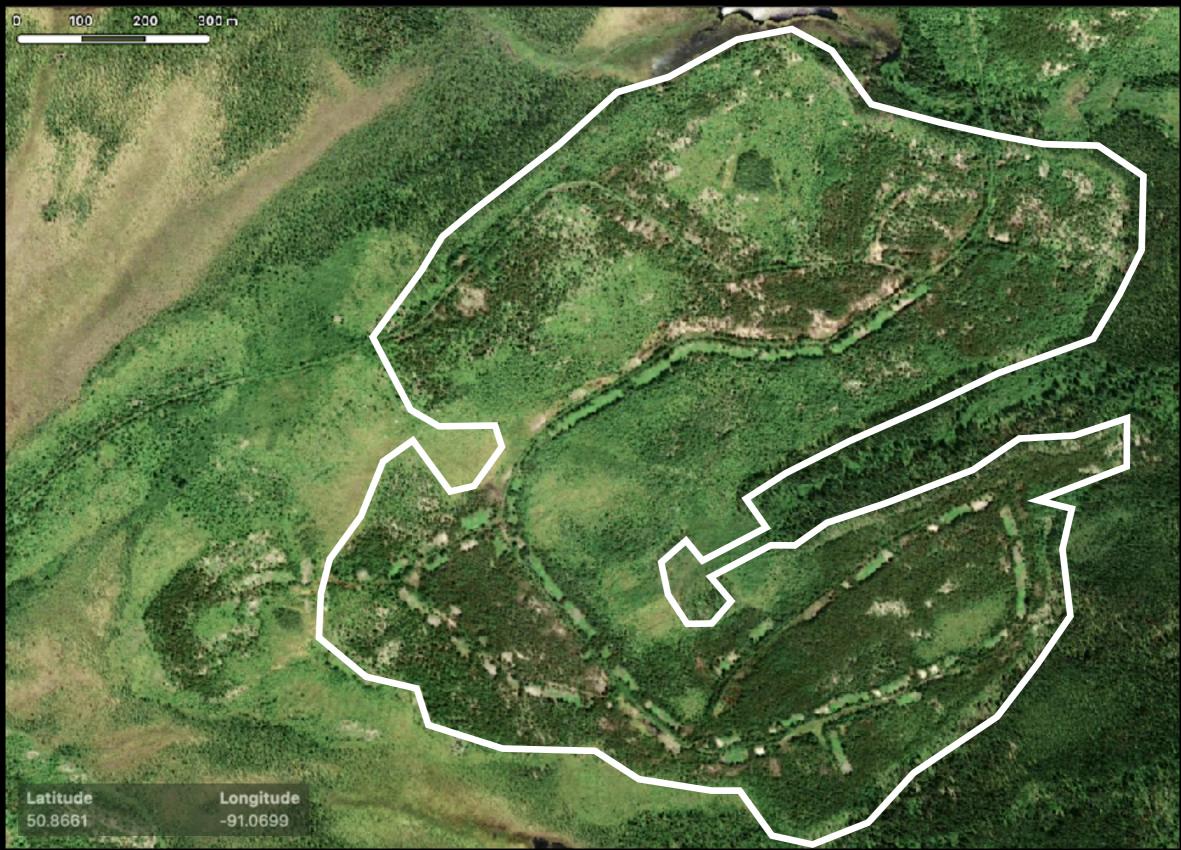

#### **SITE 114** (50.8905, -91.1908)

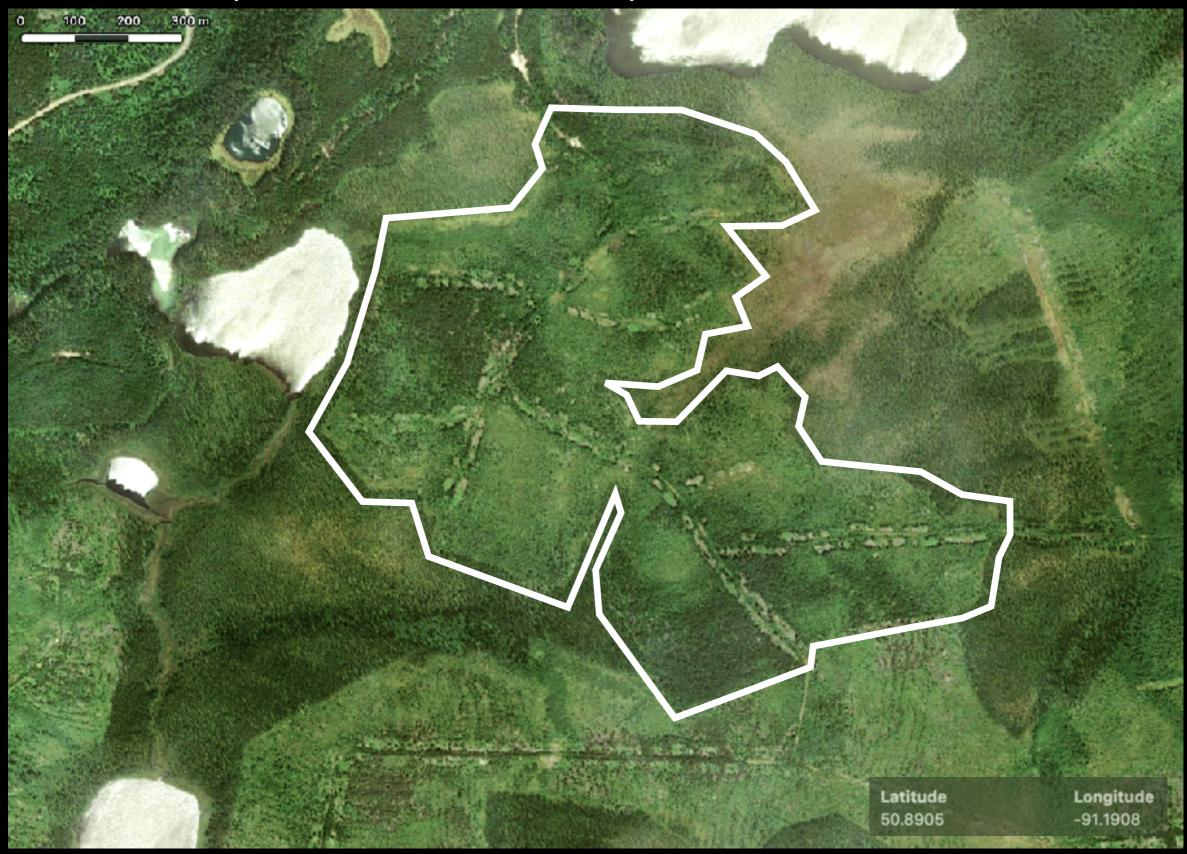

# **SITE 130** (50.9134, -91.2494)

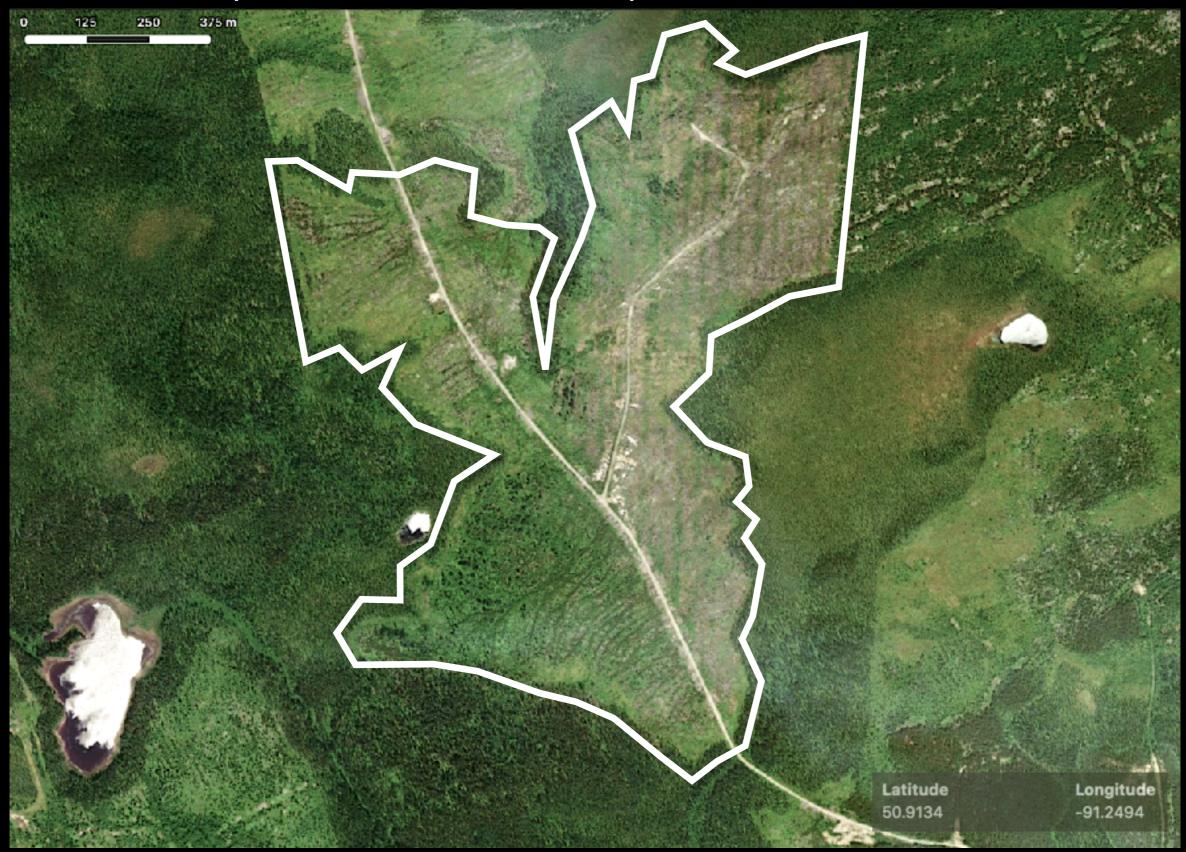

# **SITE 201** (50.5476, -91.1947)

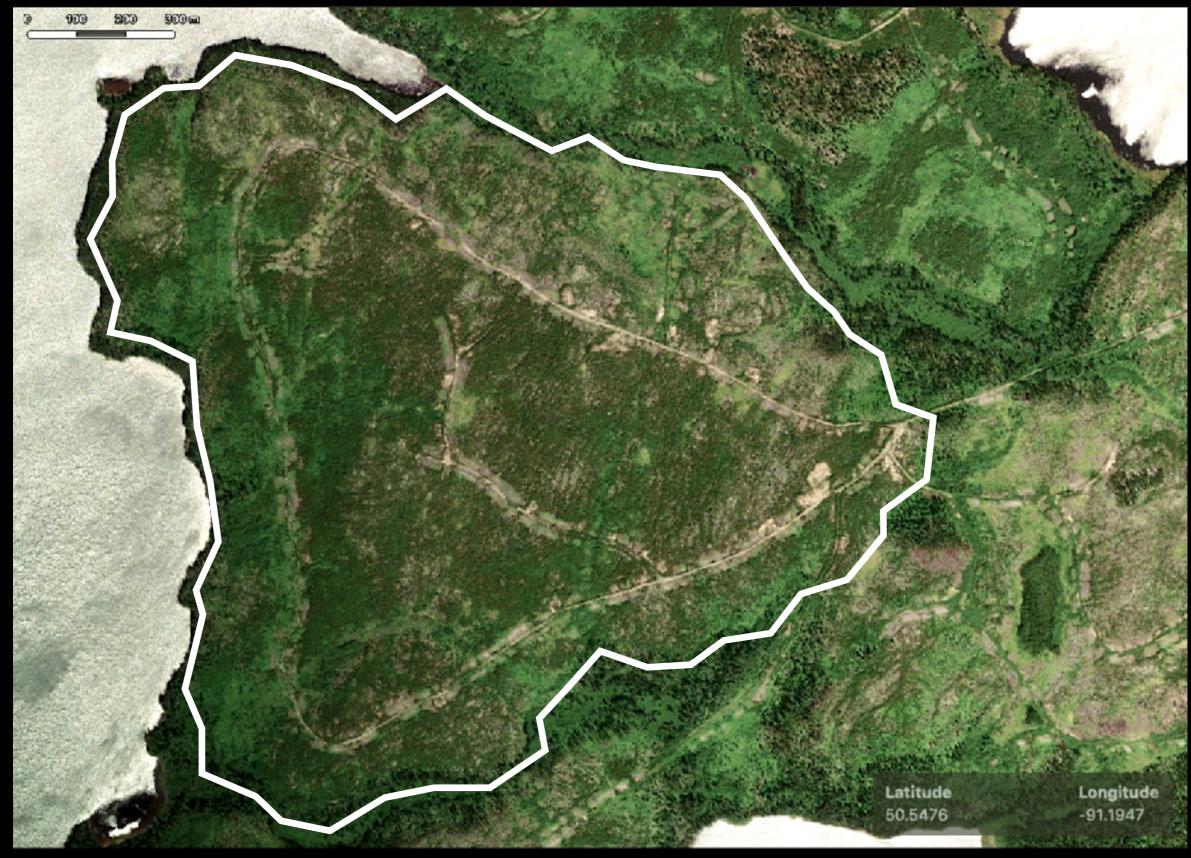

#### SITE 301 (50.3972, -91.0266)

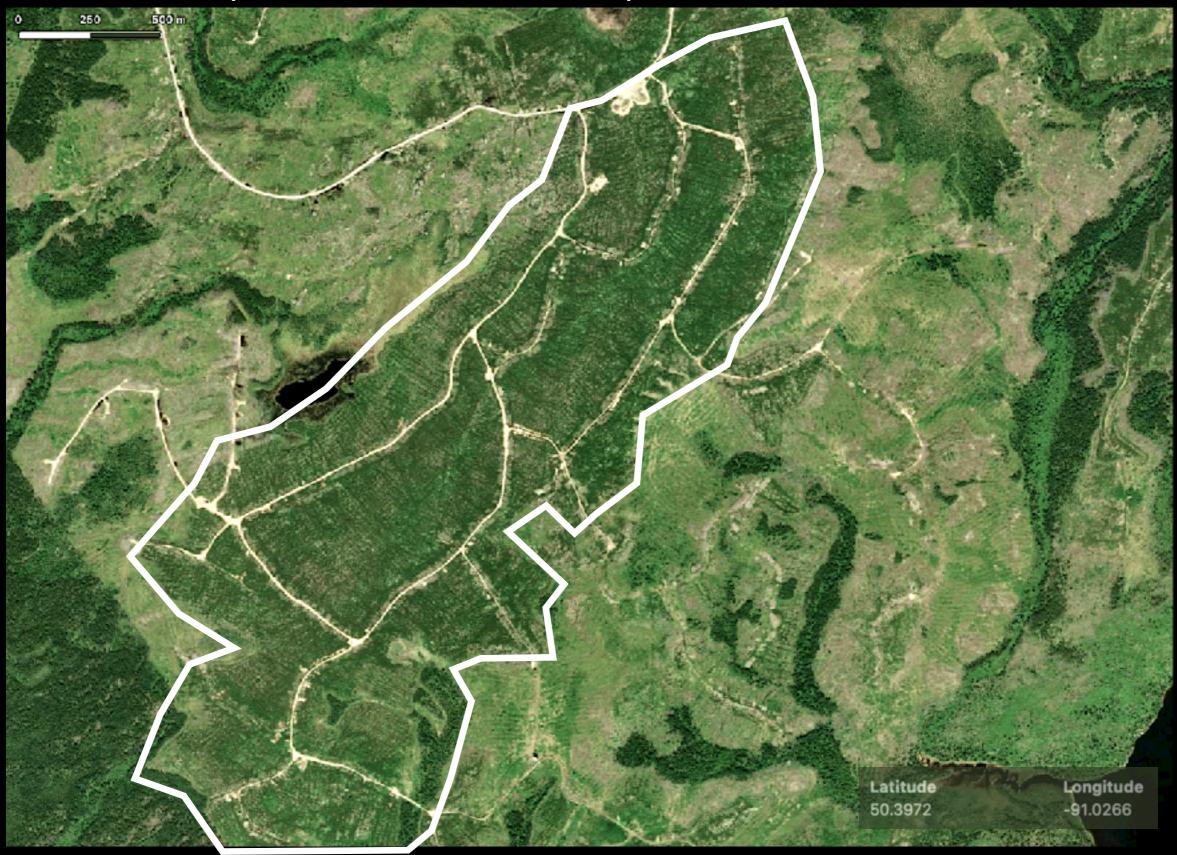

#### **SITE 310** (50.4429, -91.0164)

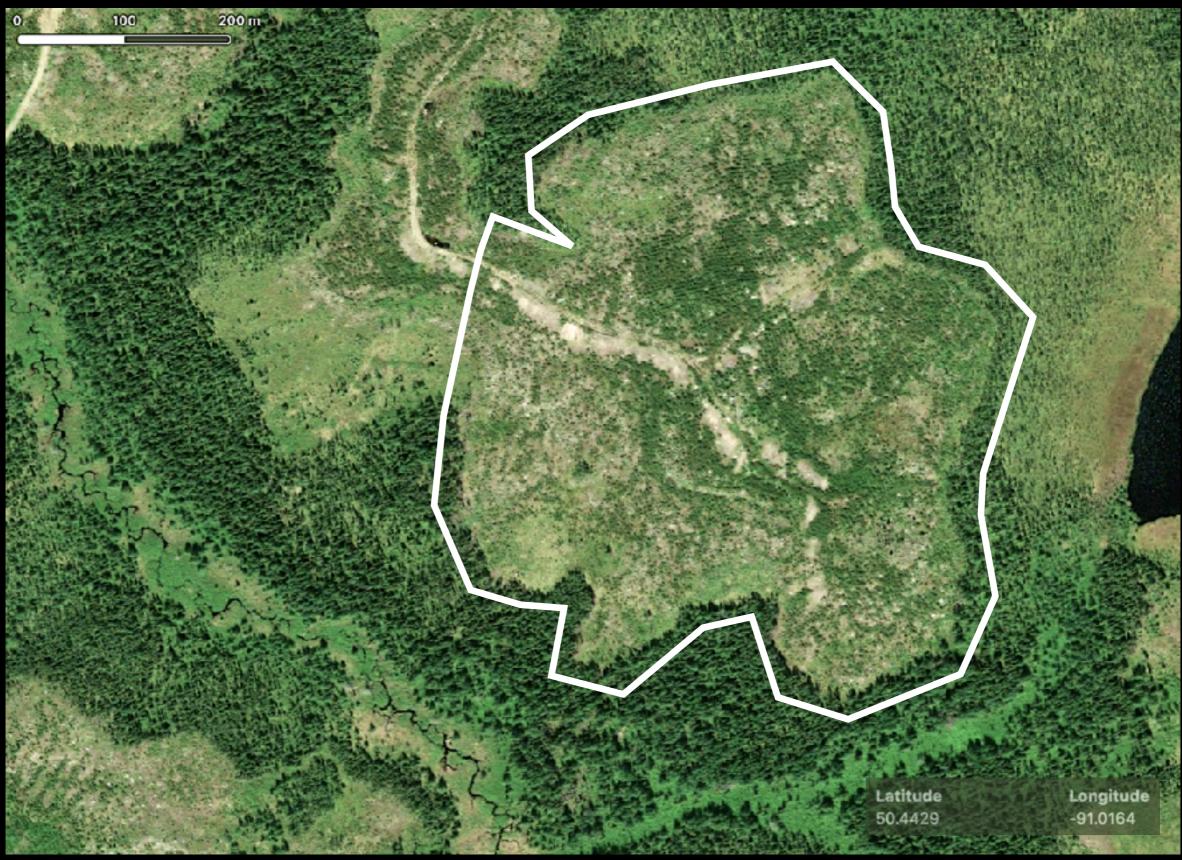

#### SITE 360 (50.6572, -90.1982)

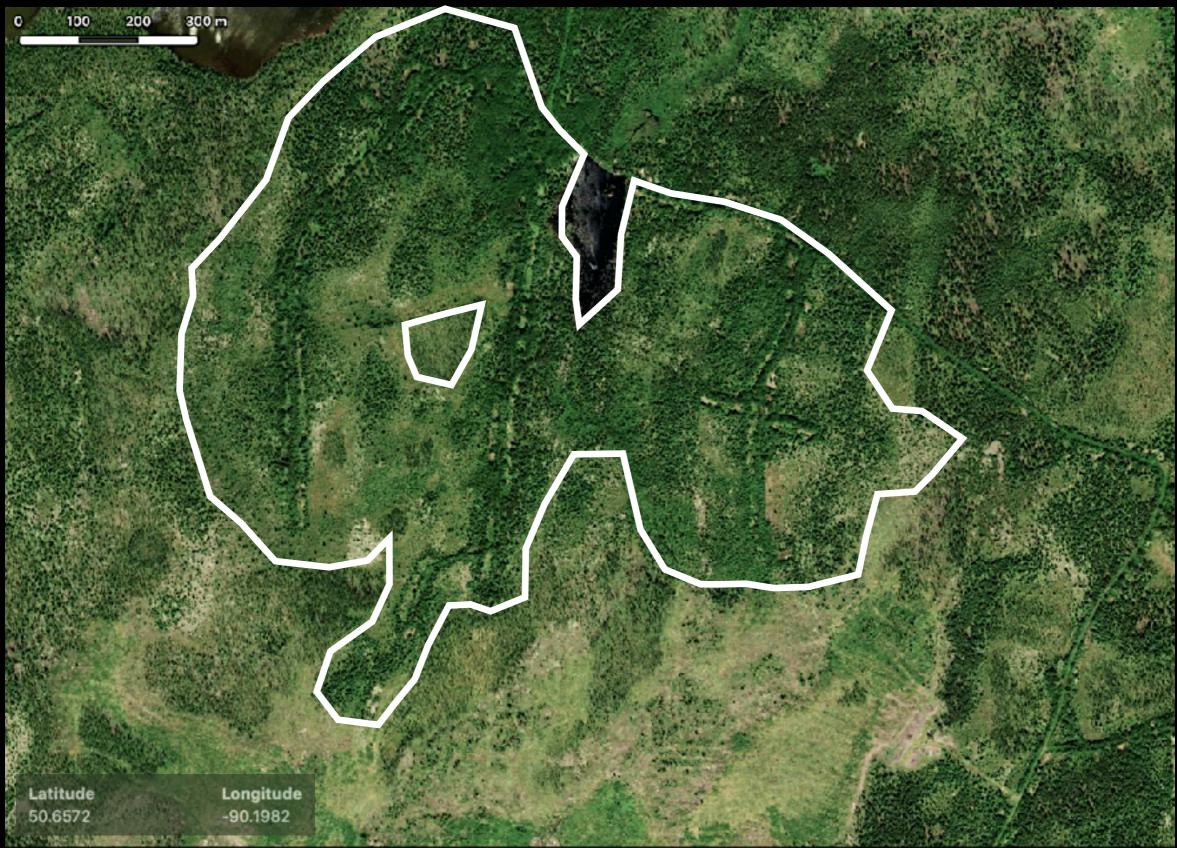

#### **SITE 401** (50.2768, -91.2311)

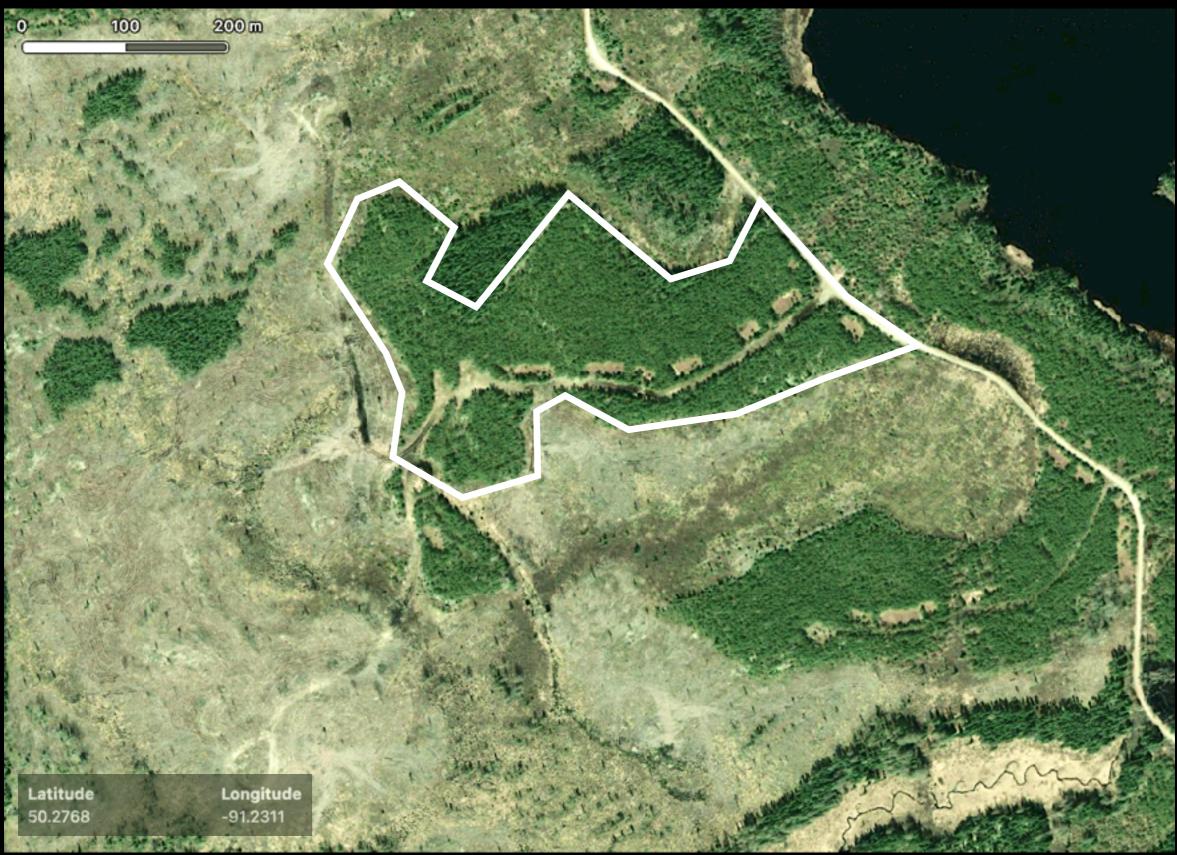

# SITE 402 (50.2995, -91.2219)

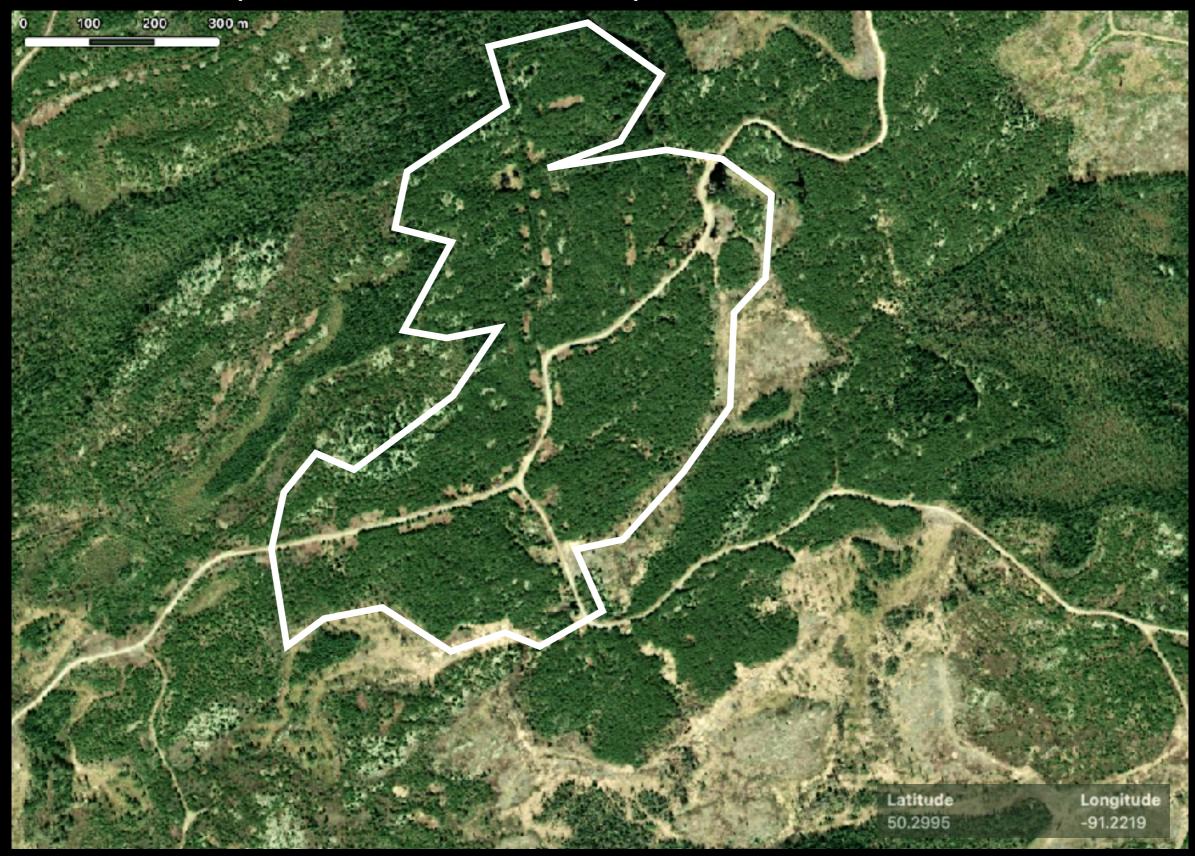

#### **SITE 410** (49.9329, -91.6400)

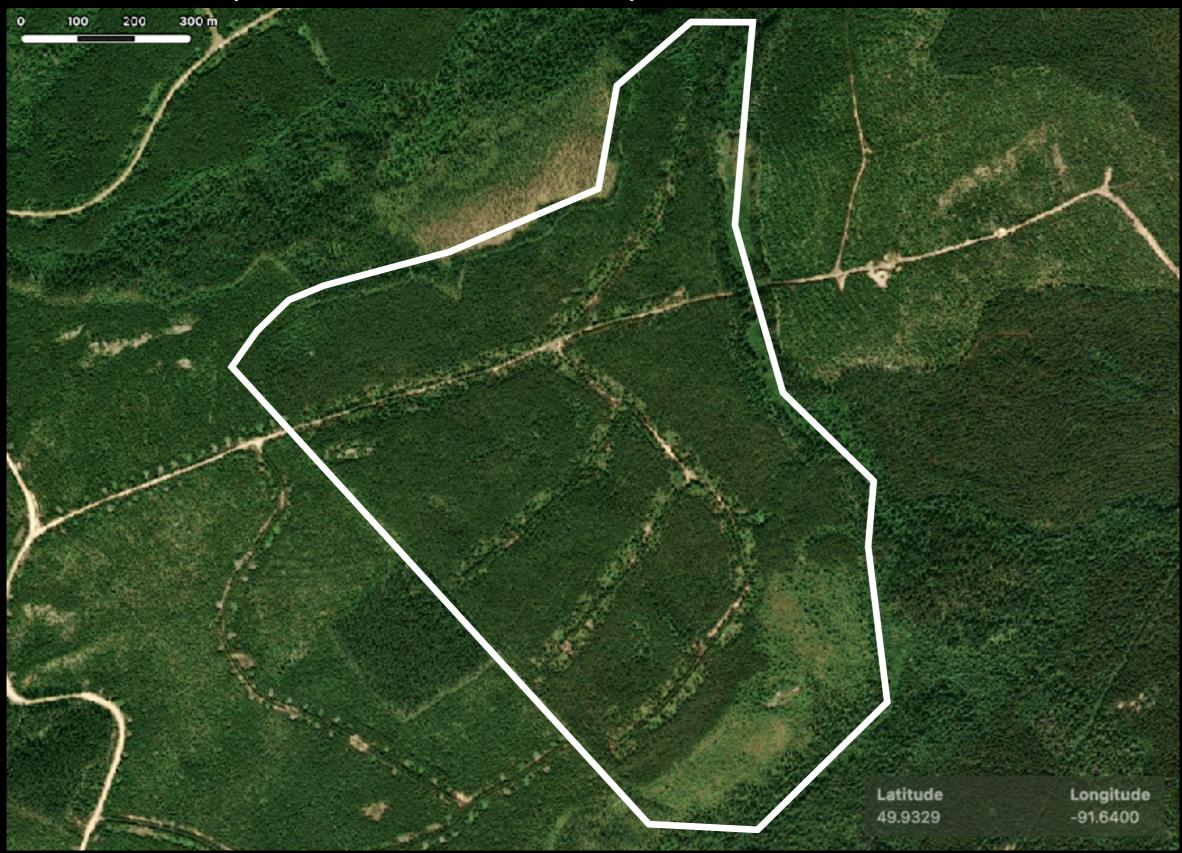

# SITE 411 (49.9293, -91.6560)

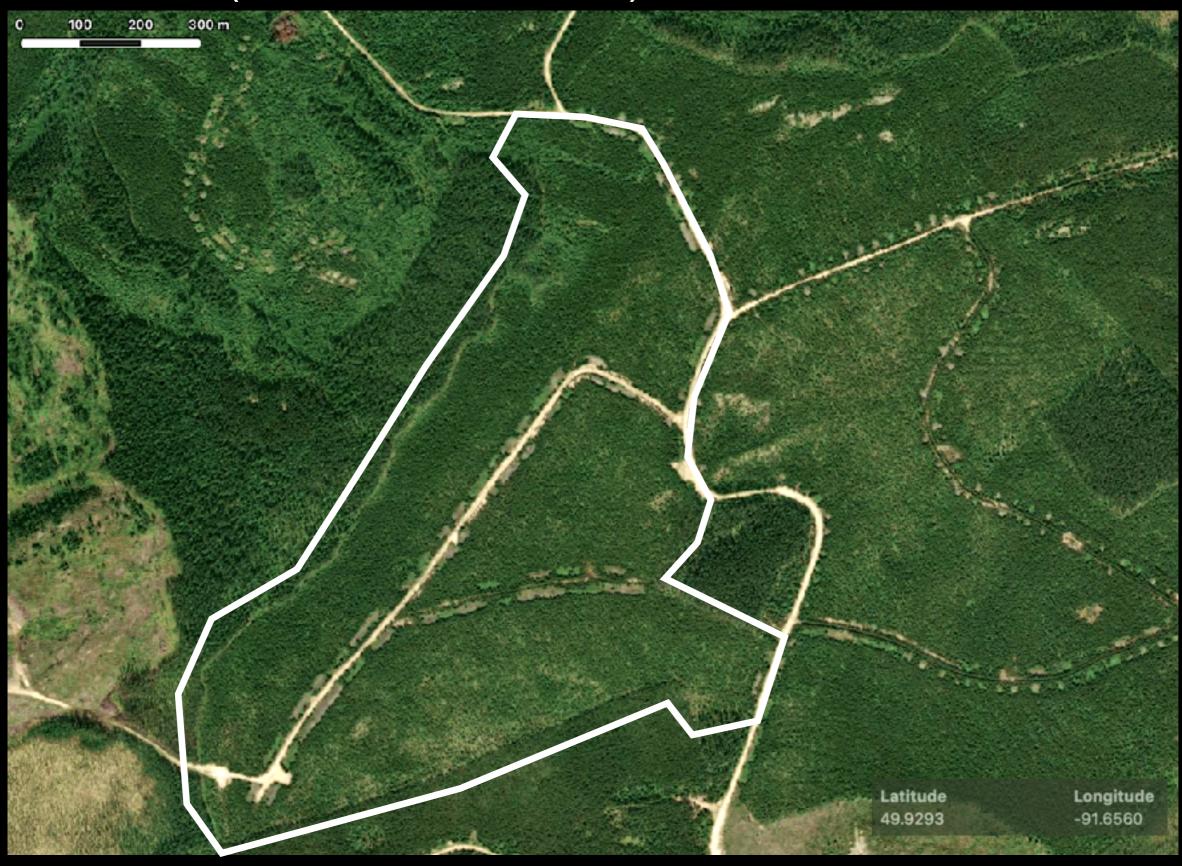

## SITE 412 (49.8928, -91.4852)

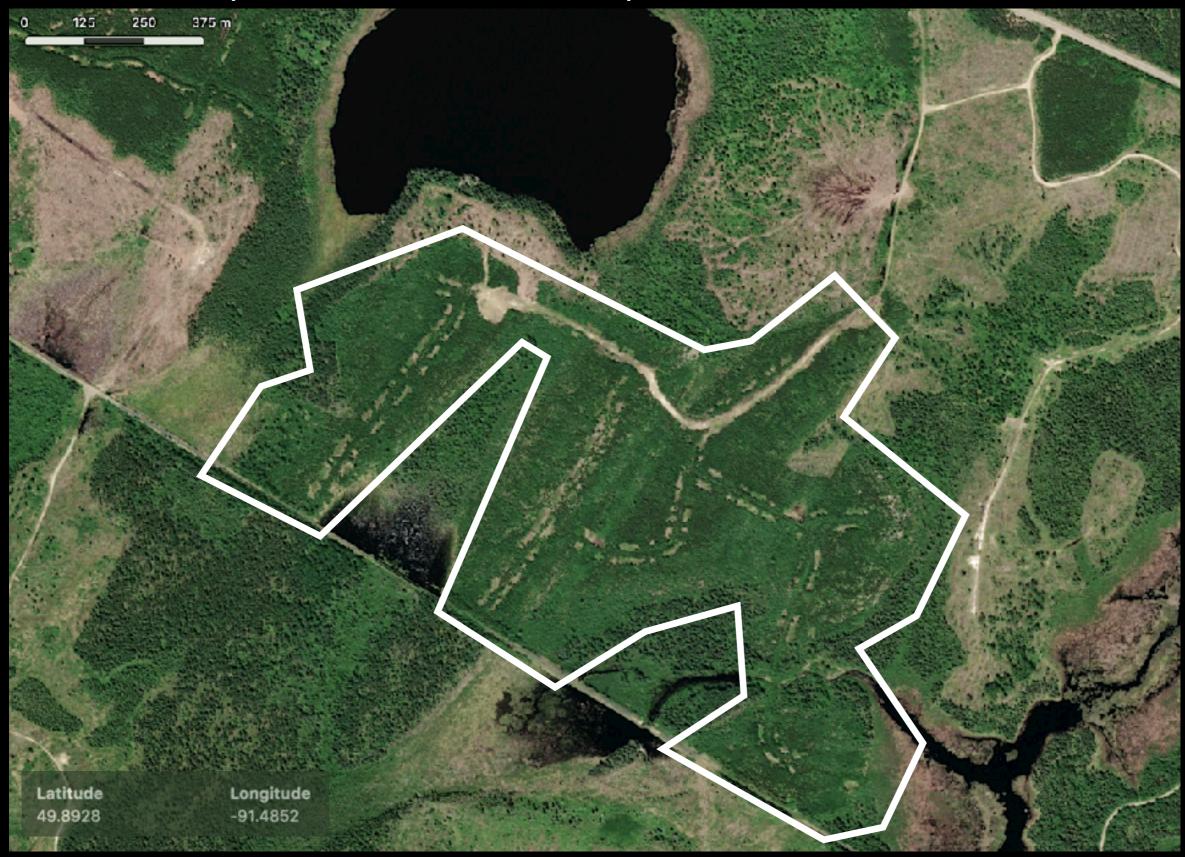

#### **SITE 420** (49.9243, -91.6566)

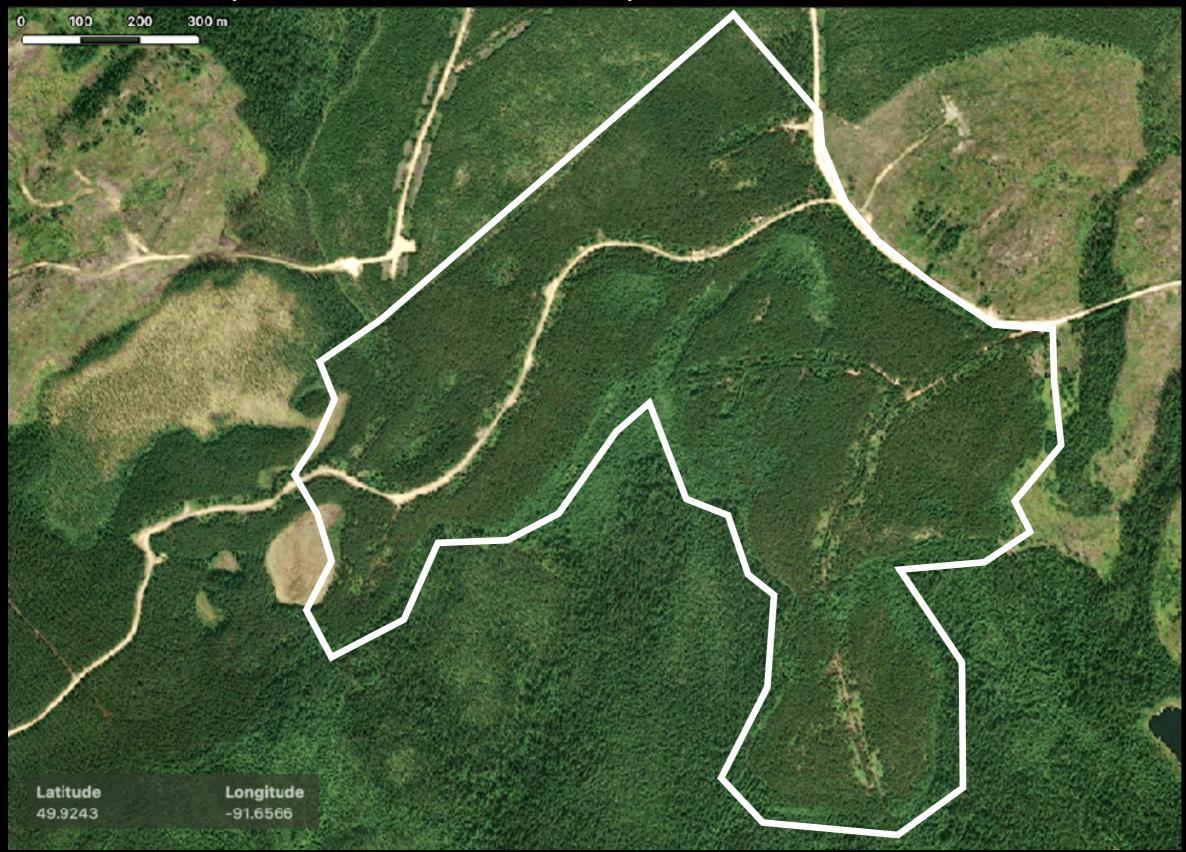

#### **SITE 501** (50.0899, -89.9048)

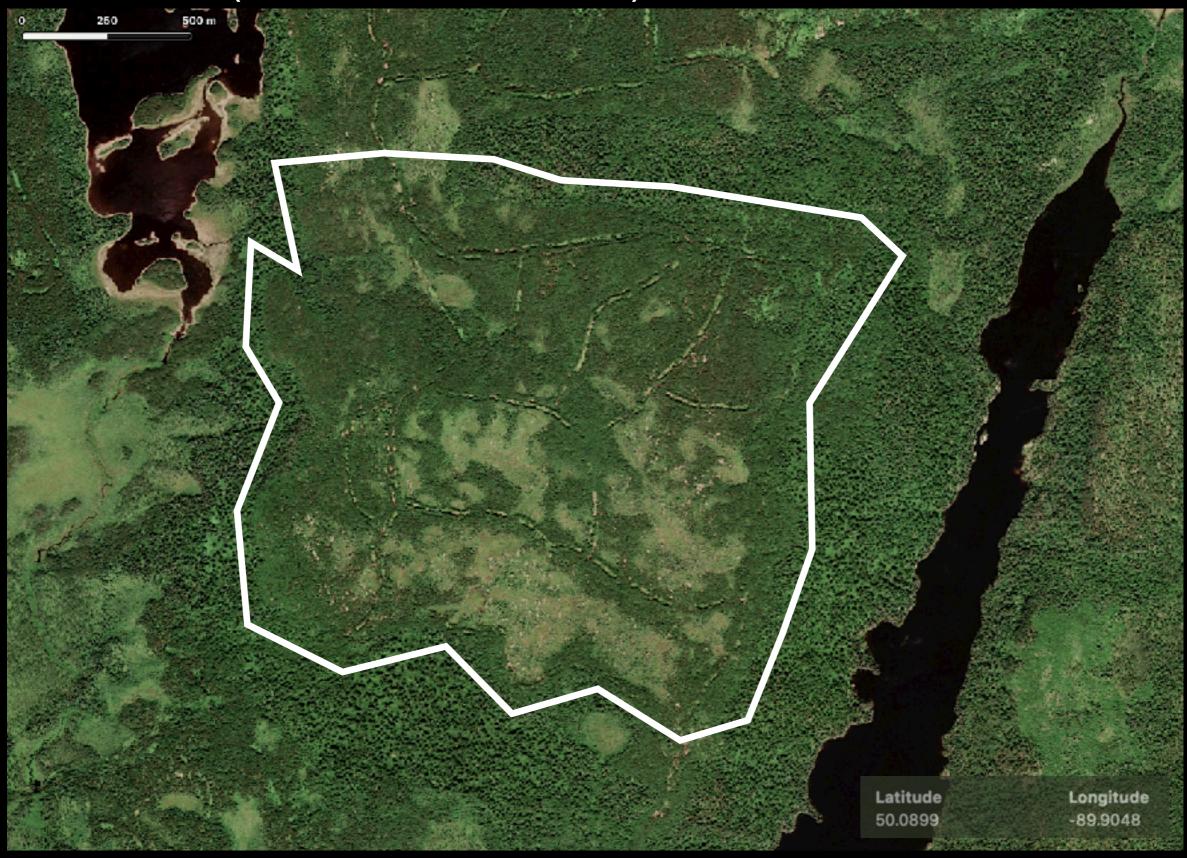

#### **SITE 502** (50.0979, -89.9284)

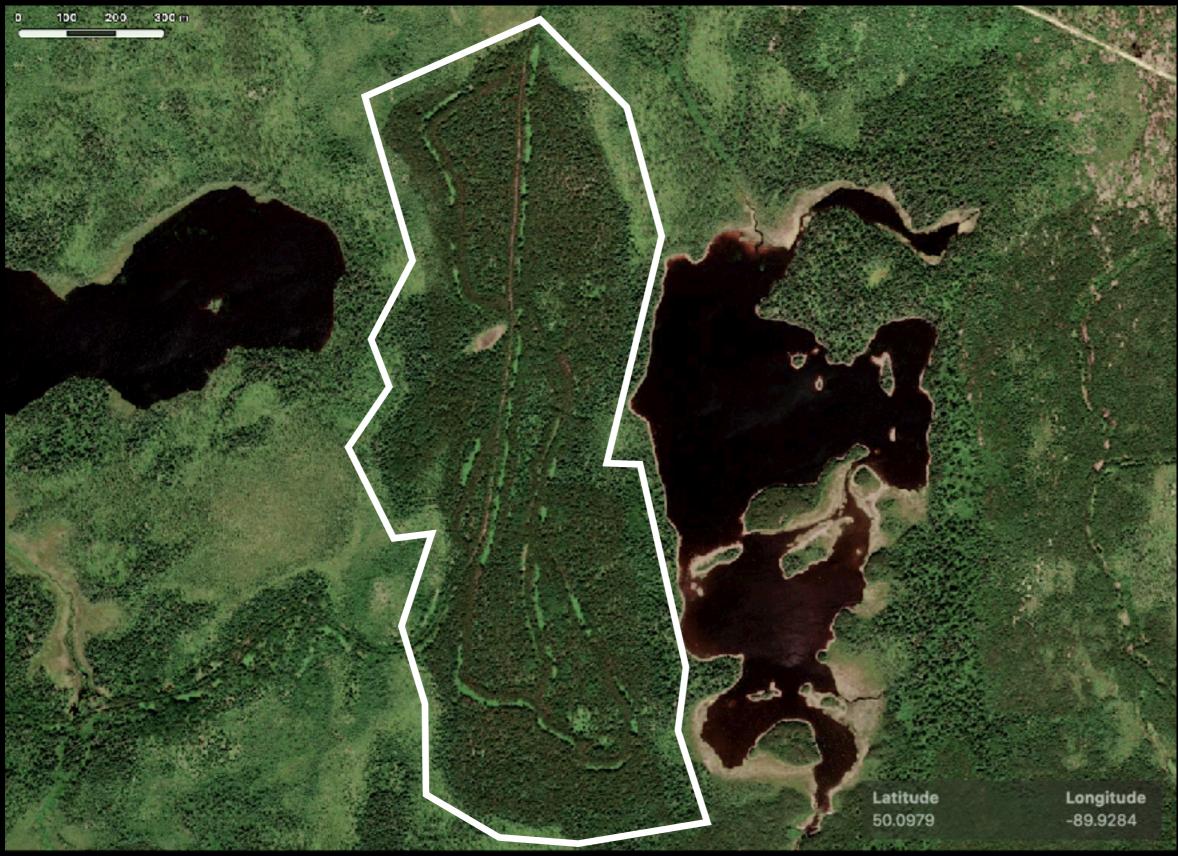

#### **SITE 503** (49.8573, -89.9983)

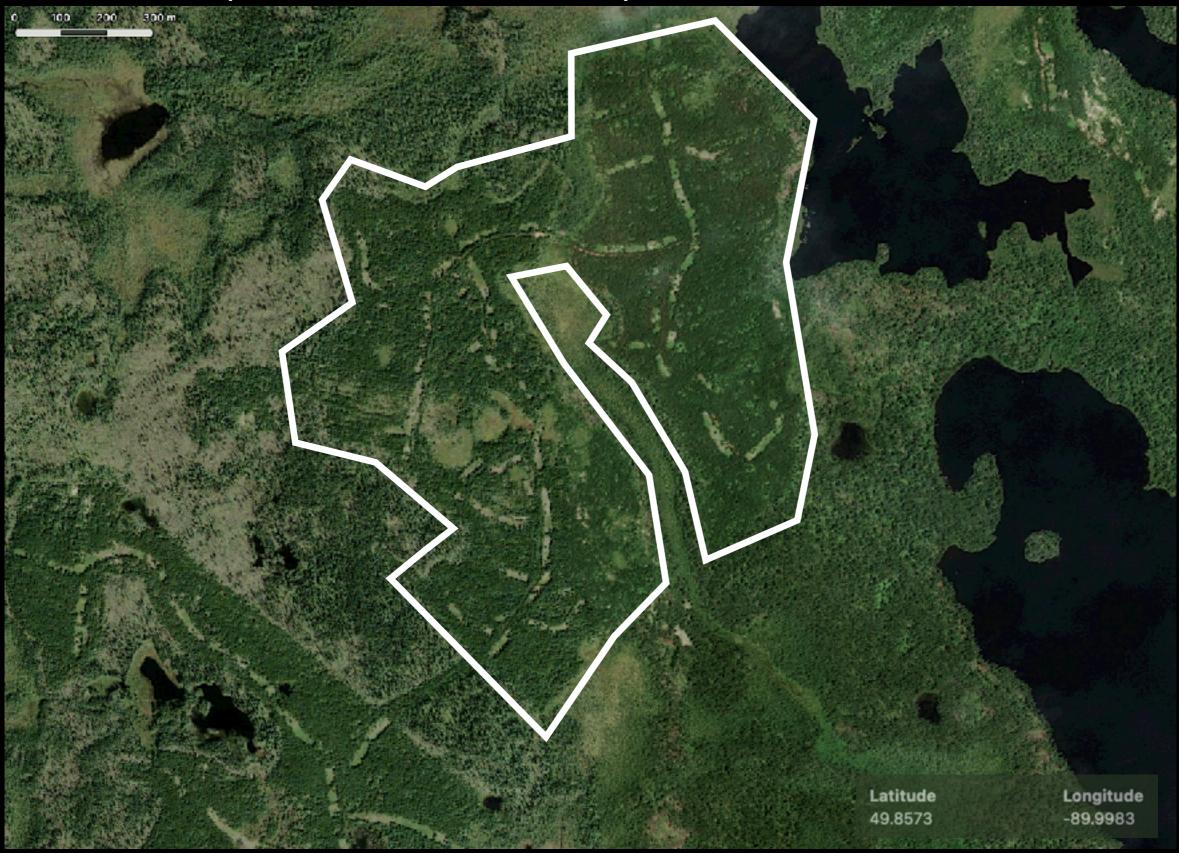

#### SITE 504 (49.8918, -89.8772)

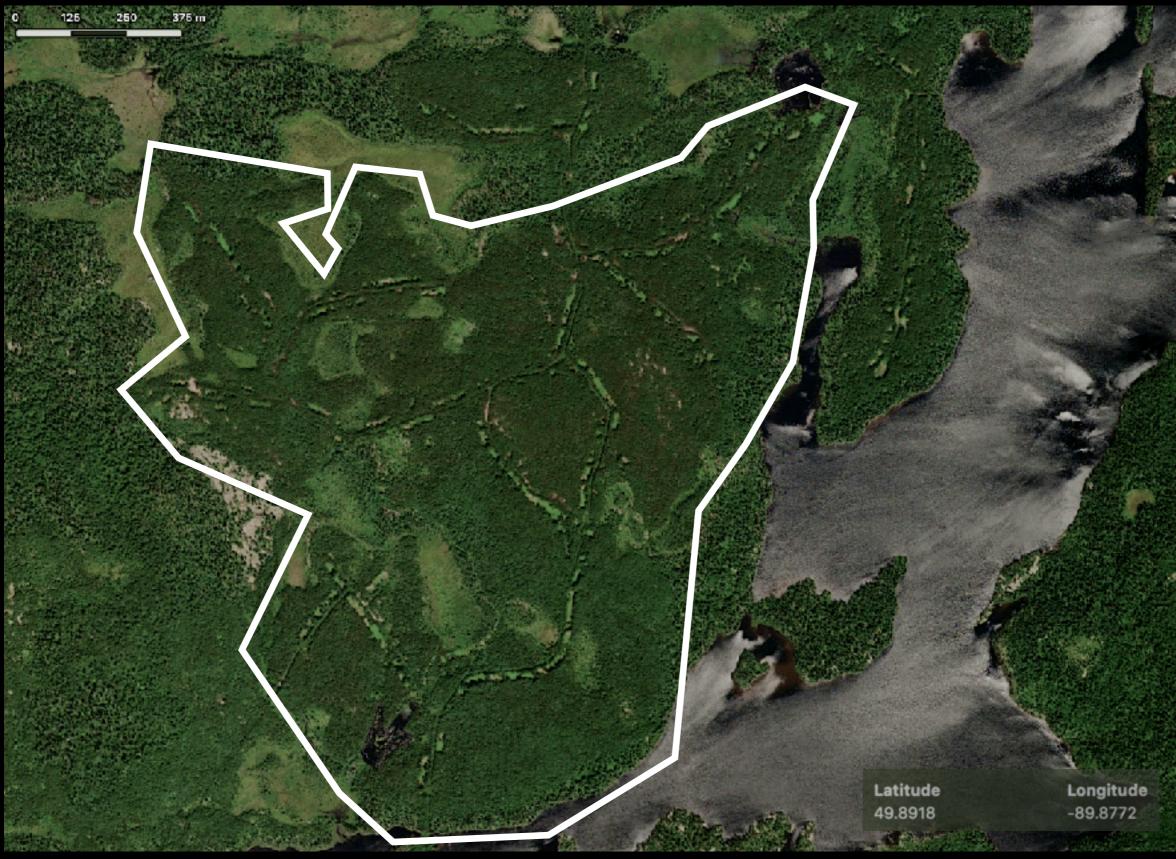

#### **SITE 605** (50.1326, -89.4636)

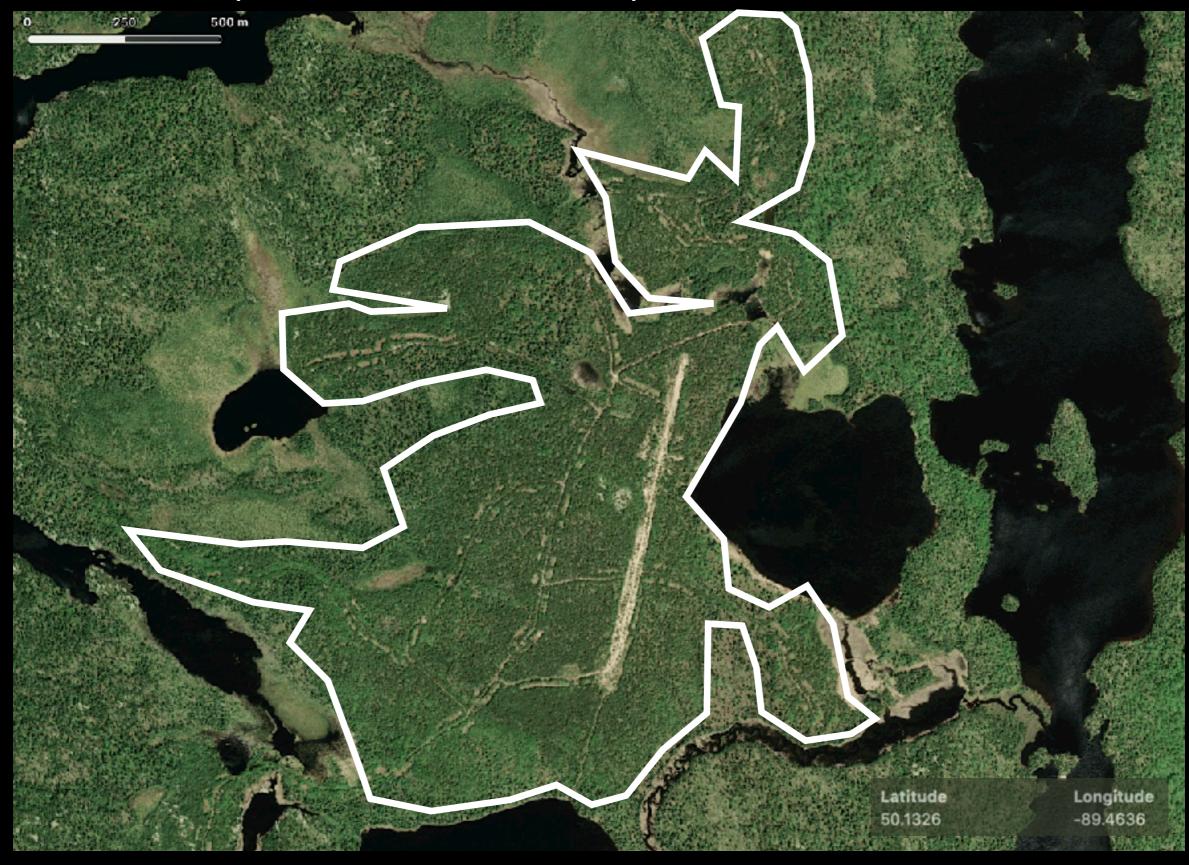

# **SITE 701** (50.4643, -89.2210)

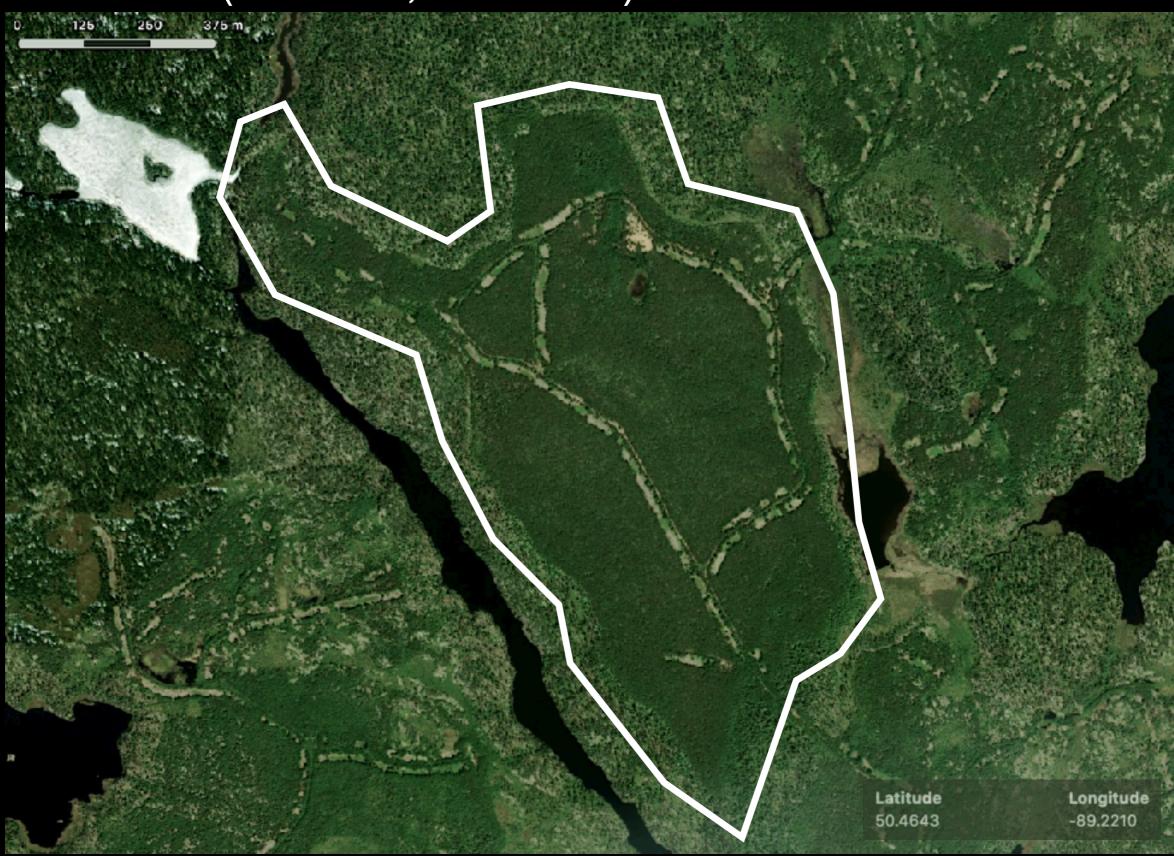

#### SITE 702 (50.4561, -89.2291)

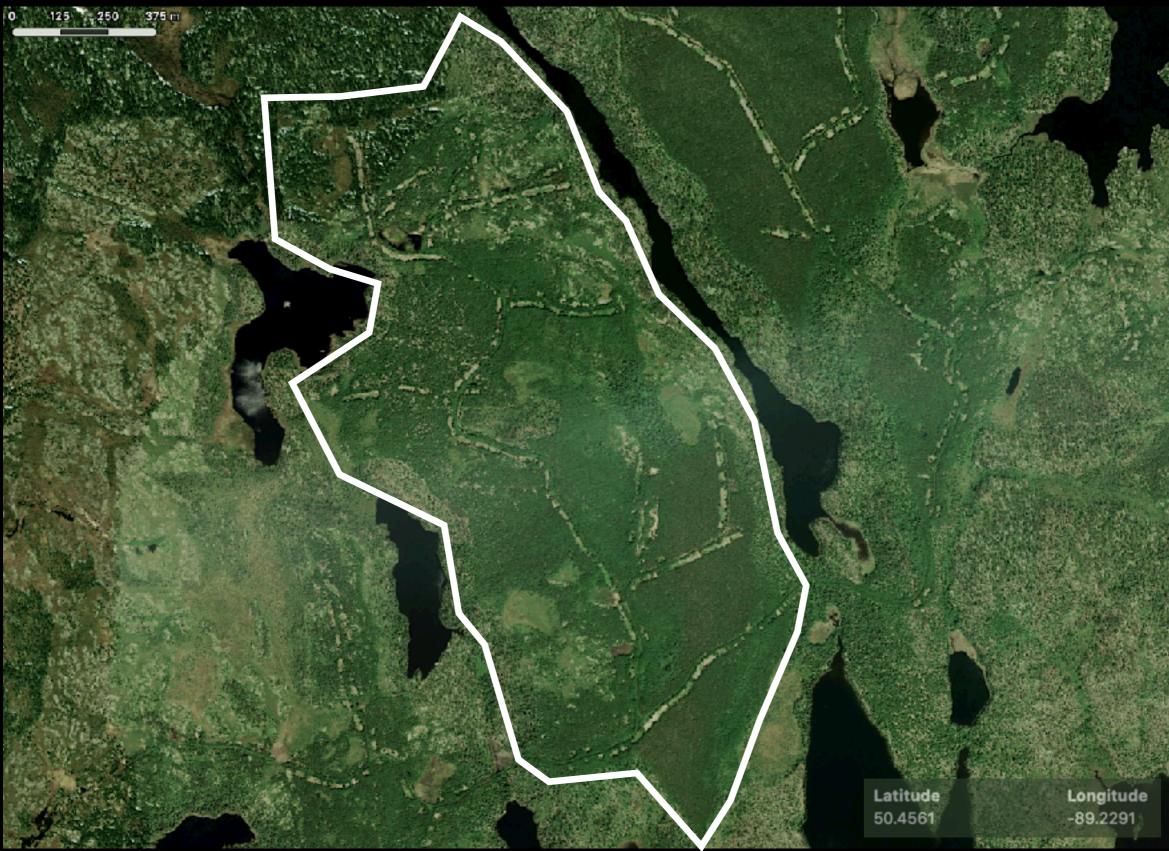

#### SITE 708 (50.2834, -89.1221)

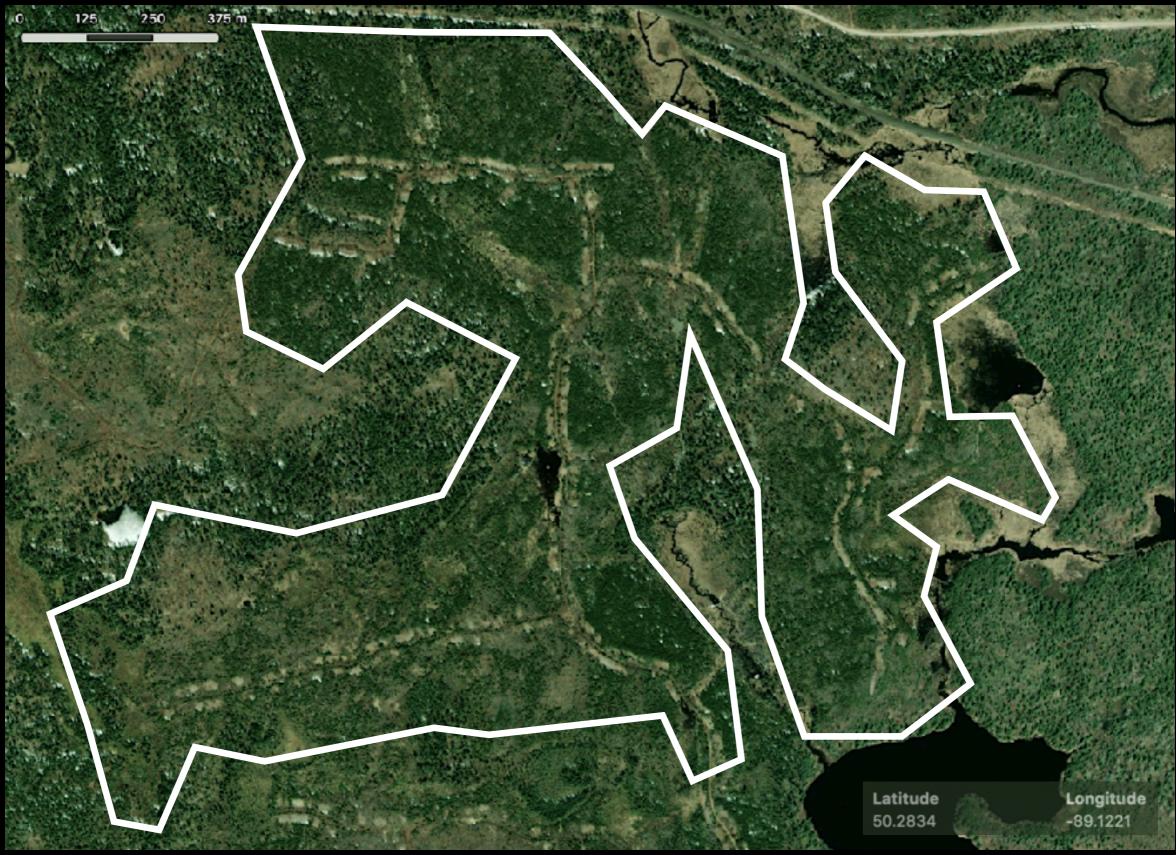

## **SITE 710** (50.2730, -89.0832)

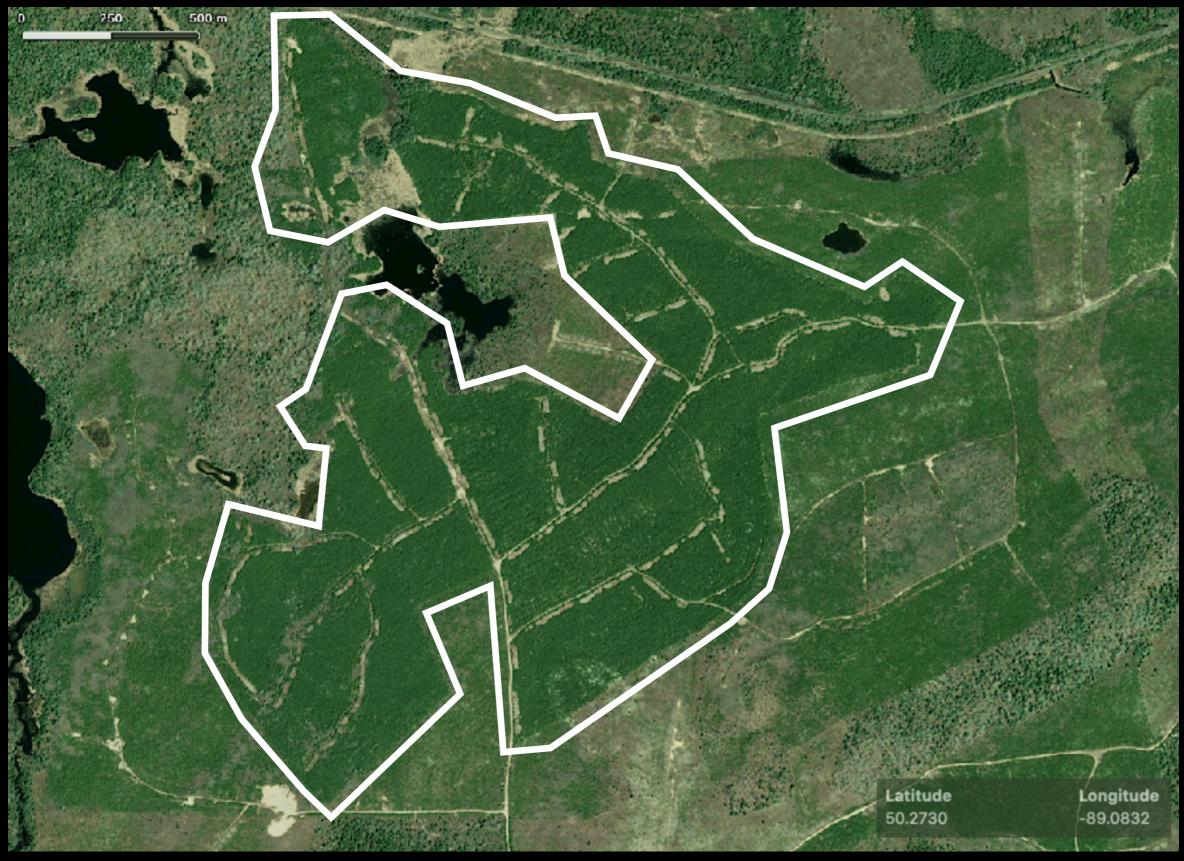

#### **SITE 804** (50.5310, -88.7611)

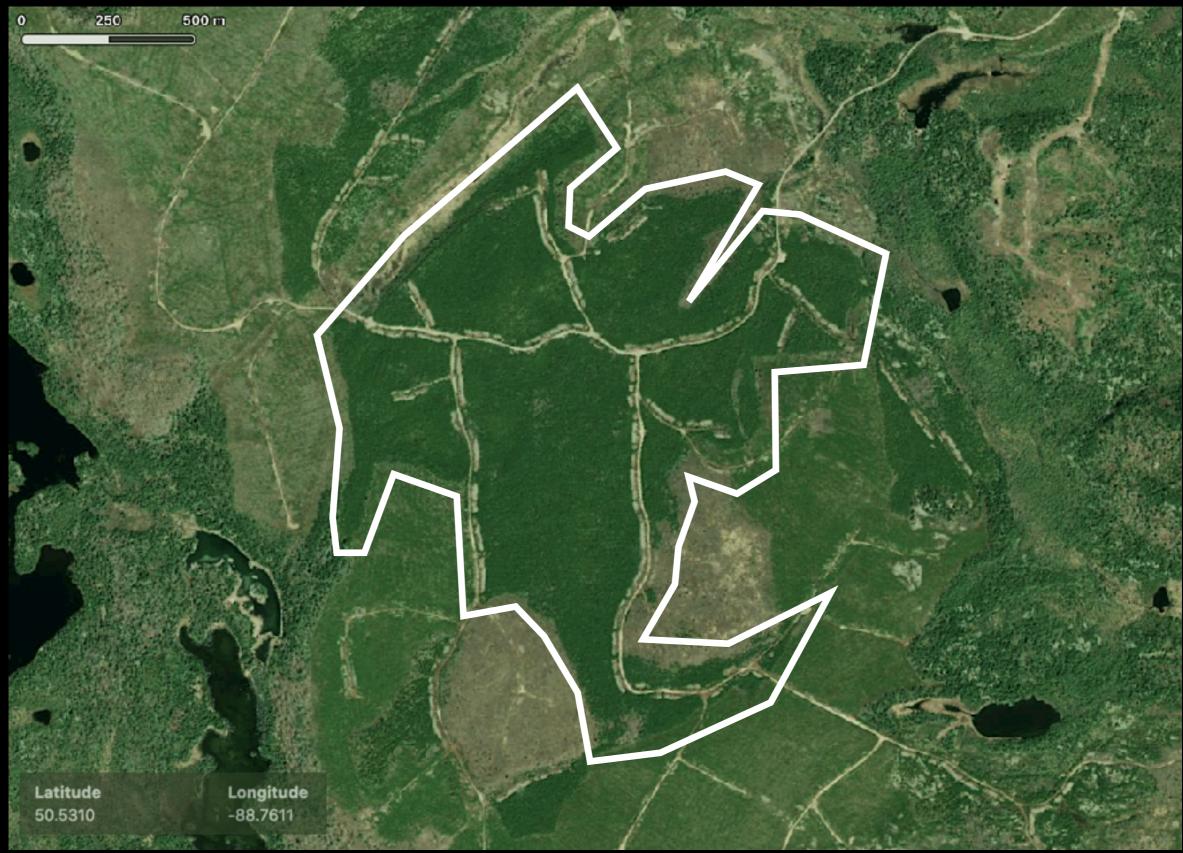

## **SITE 805** (50.5222, -88.6690)

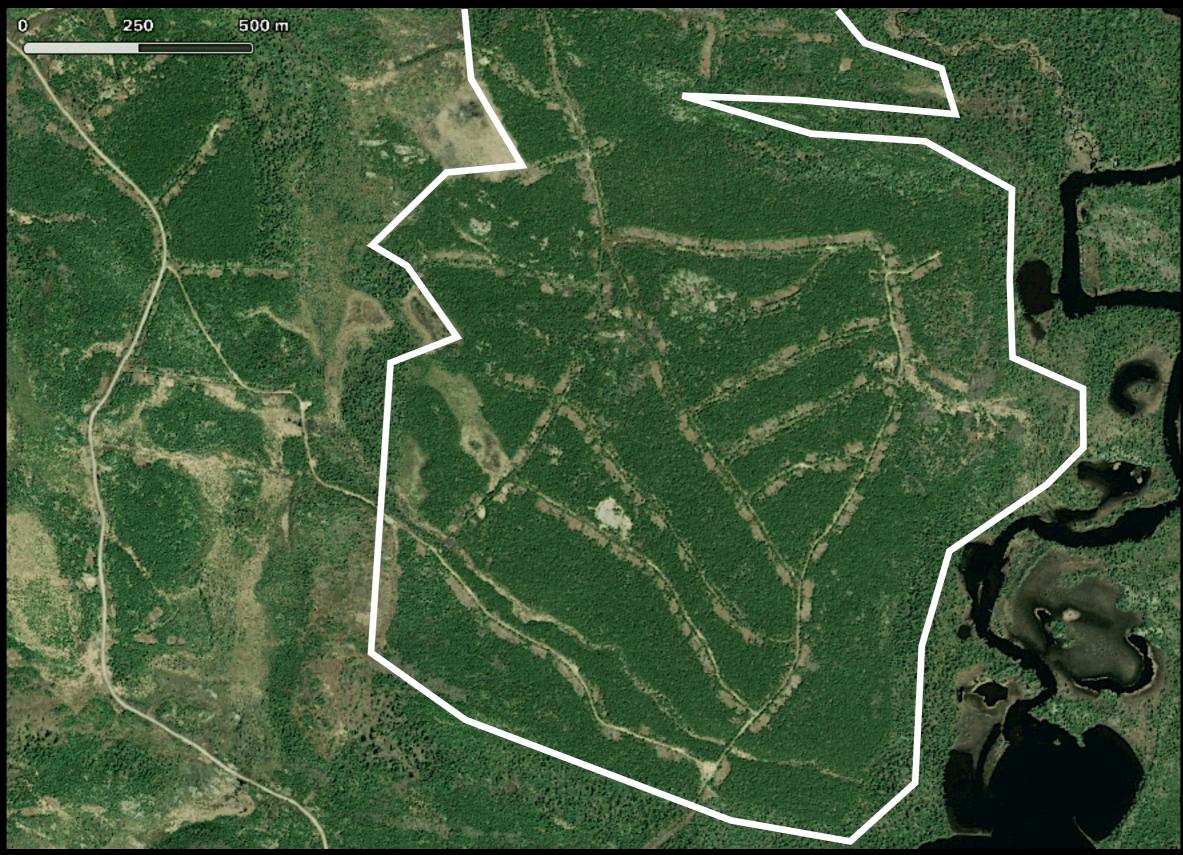

#### **SITE 806** (50.5215, -88.6331)

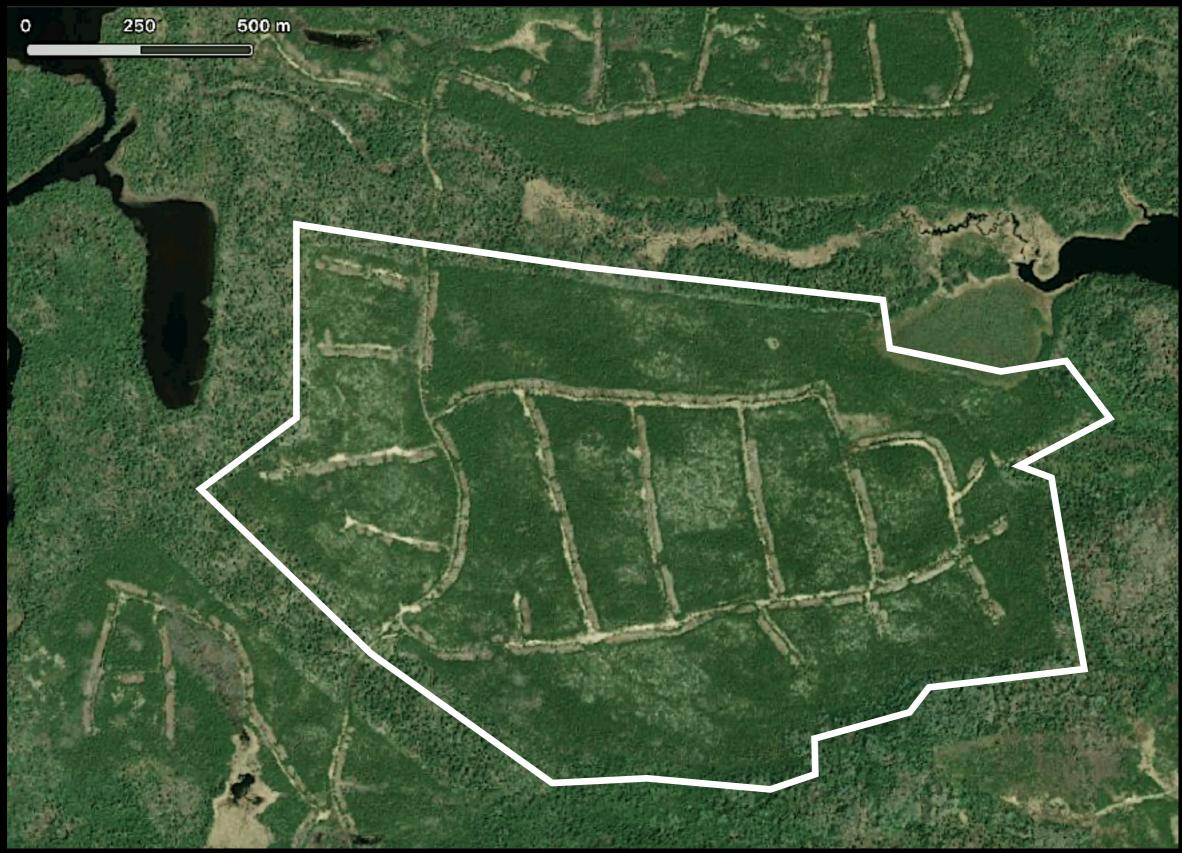